How to crack Adobe Photoshop is relatively easy, but it's not necessarily legal. First, you'll need to download a program called a keygen. This is a program that will generate a valid serial number for you, so that you can activate the full version of the software without having to pay for it. After the keygen is downloaded, run it and generate a valid serial number. Then, launch the Photoshop installer and enter the serial number. You should now have a fully functional version of the software.

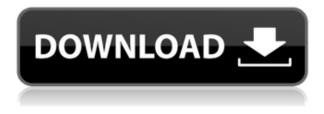

Whichever tab you choose, you'll find a helpful collection of free images and instructions for accomplishing different photo projects. Each image includes information about the manufacturer to help you find it on the web. Pictures Gallery in Photoshop CC is a great new slide-show plugin. It works in conjunction with the Photoshop shortcut Cmd+Ctrl+click. So, for example, if you have a series of photographs you'd like to display, point to one and click to toggle through the collection of images. You can also press the spacebar to run through the slide show in a loop. The plugin's name comes from Gallery in Adobe's previous Photoshop title. Photoshop CC offers news and information, including web-safe high-resolution versions of the magazine covers that appear on the back cover, regular and web-safe thumbnails, the ability to download and print magazines in PDF format (as opposed to printing to the printer), and a variety of updated software features. There are more options available in the File menu, including choosing between the normal and Smart Objects, enabling Undo and Redo, and letting you access the History Panel. There's also a new feature, Content Aware Fill, which intelligently fills in blanks in images, and the ability to instantly correct red-eye produced by digital cameras. I don't normally review subscription services, but I've been using the Creative Cloud plan since it was bundled with Adobe's launch of Photoshop CC, and have been thoroughly impressed with it. The centerpiece, all the regular Photoshop features are available along with timeline-based editing and automation tools, layered images, Photoshop brushes, and other features. Feature updates are delivered to you on an ongoing basis, so you never have to worry about bugs or other problems.

# Photoshop 2021 (Version 22.5) Download Keygen For Windows X64 2023

Adobe Photoshop has been on the market for almost two decades and has made huge improvements

since then. Adobe offered their first version of Photoshop for Windows in 1990. In 1994, they released the Adobe Photoshop version 2 for Windows. In the following years, Adobe released the Adobe Photoshop version 3, 4, 5, 6, and C-Servers. The typical software user today carries a big bag of tools, many of which don't always have the best arrangement. As digital blending becomes more and more prevalent in design, it's no wonder that designers don't have a workflow that fits them. We felt that we could do better. Designers should be able to use their toolkit in the most effective way they've ever been able to before.

### How will Photoshop Camera help me become more productive and make my life easier?

This is not a Photoshop app for creating projects; it is a Photoshop app for making creative decisions and taking powerful pictures that are as good or better than what you can create with your phone by itself. Photoshop Camera is something that any important picture you take could easily use, which is a little different than the typical set of apps used for getting pics on the phone

### What is Adobe Photoshop Does Adobe Photoshop do more than draw?

Yes, Photoshop does more than draw! Now, we know that's not a very compelling answer to the question, but believe me, the thing that differentiates Photoshop from other tools is that Photoshop enables you to be more creative using more of your brain. Photoshop is more than a drawing program, it is an audio editing program, a 3D modeling tool, a video editor, a web developer tool, and more.

## Why should I use Adobe Photoshop?

Photoshop programs are very intelligent, and it lets you work smarter. You can pause, zoom, and work through layers more quickly in Photoshop. Photoshop lets you do editing seamlessly on an entire canvas and select and move and transform multiple images. You can also plan and structure your projects for the future. You can publish and share your work in A-V pro quality. If you like Macs, using Photoshop is even easier on a Mac, as the various windows are always on the screen. You can even use the Mac version for on-screen and web editing if you use an external monitor or new Macbook Pro. Photoshop is a creative powerhouse that will enable you to draw, paint, or craft in complete new ways.

#### What is Adobe Photoshop

e3d0a04c9c

# Download free Photoshop 2021 (Version 22.5)Serial Number License Key Full {{ upDated }} 2023

However, tools to create images in the computer are only as good as the programs they use. This is the third time over the past 30 years that a Microsoft product has captured photoshop (in 2002 GoLive was the first, and then in 2007 PhotoShop Express was the second.) Word has won the tetris game too. But it's unlikely that it will ever beat photoshop. Adobe Photoshop is one of the most important and used software application in the history for photo editing. It's the tool that lit the light for many new age photo editing trends. It's free for one use and it's Photoshop, one of the most highly flexible, powerful, and robust image processing platforms you could ask for. Adobe Photoshop is a rich, powerful, and sophisticated desktop editing tool for picture editing. Adobe Photoshop is the powerhouse in the field of digital image editing and is used for both professional and personal uses to make it clear that it is a powerful tool that anyone can use to make their own photography look glamorous using. It has various features of editing images on a computer and has changes the standard view of images. The new feature in Photoshop is the ability to use a service called Face Retouching. This service was introduced in a previous version of Photoshop and was very helpful in minimally retouching photographs. With Face Retouching, in addition to the conventional tools in Photoshop, you can use more than 50 different tools to lift, blur, correct, and so on, the features of a person's face. The provided techniques are very easy to use and all the tools are available on a handy tool bar that provides quick access to different options. These tools can be used simply by clicking your mouse on the areas of the image that you want to modify. The tools include brush, eraser, airbrush, pencil, mask, and adjustment.

pc photoshop software free download 2017 adobe photoshop 2010 software free download photoshop 2010 software free download download free photoshop software for mac download free adobe photoshop software download free photoshop software for windows 7 sony photoshop software free download photoshop shortcut software free download photoshop surgeon software download photoshop download highly compressed

Adobe Premiere Pro is Adobe's video editing software. It is commonly known as "non-linear editing" as it allows you to add, cut, arrange, and edit video, audio, picture, and motion graphics in a nonlinear fashion. There is some mention that the Photoshop Elements Companion app is also moving to macOS with the release of 20.18. We'd love to hear what you think about that on Twitter(Opens in a new window). We'd also love to hear what other features you'd like to see added to Photoshop Elements in the future. Tweet us at @ImageEditorHelp or feel free to get in touch with Kai directly at kait@imagelab.sk . Another reason to switch to Elements is that you can get a lot of its editing tools for free. The program's Expression features are free and come with a selection of 12 filters. You can also get a lot of the same tools as those in Elements for free in Photoshop, but each tool costs a few hundred dollars. The best tool for retouching is Photoshop's Content-Aware tool. Once you're comfortable with this tool, you can use the Healing Brush, Freeform Eraser, Airbrush, and Free Transform tools to perfect your images. You'll also get a crash course in layers and how to work with masking to create your own custom, retouching effects. This course also includes an introduction to Photoshop's 3D features. The Photoshop CC family is the latest iteration of the series and it is a part of the Adobe Creative Cloud branding. Classic, Web, and Lightroom CC editions can be installed side-by-side and on top of each other. Photo, Illustrator, and InDesign CC editions can also be installed side-by-side and on top of each other.

The best part of Elements' editing system is that all the adjustments you make are kept entirely in the image's data. They do not overwrite any pixel information in the original file. As a result, you can easily append layers to opening files and working with multiple versions of the same file, as you can in Photoshop, and Elements keeps this file history when you later open the same image. Although Photoshop can do many things that Elements can't, the differences between the two programs are generally minor, and the learning curve is similar in order to achieve the same polished results. You will run out of patience with Elements, however, if you expect it to offer the same speed, stability, and stability as Photoshop. Elements is also not as powerful for retouching images with curves and more complex selections. The Document panel is the key to creating good photos. You can choose from an extensive list—from importing text and shapes from other file formats to swapping text back and forth from different sources, all without having to move the original file. If your document hasn't been opened in this format before, you may also pick one of the seven different templates, many of which include professionally designed graphics and layouts. You can control the type of brush you are using and create different ones by using the Brush or Pencil tools. Other tools include the Eraser, which you can use to remove unwanted elements from photos, the Smudge tool, which applies messy brush strokes to your image, and the Clone Stamp tool, which copies just the geometries from one area of your canvas to another.

https://zeno.fm/radio/fifa-09-authentication-crack https://zeno.fm/radio/harry-styles-handwriting-font-download https://zeno.fm/radio/systoolsdbxconverter40crack https://zeno.fm/radio/vbcable-a-b-download https://zeno.fm/radio/filters-unlimited-2-0-3-full-version-for-photoshop https://zeno.fm/radio/contracte-de-colaborare-intre-firma-si-persoana-fizica https://zeno.fm/radio/coreldraw-graphics-suite-x6-keygen-download-filehippo https://zeno.fm/radio/download-namibian-learners-and-driving-licence-manual https://zeno.fm/radio/mount-and-blade-warband-crack-1-168-download https://zeno.fm/radio/ets2-auto-stop-mod

The latest version of Photoshop adds the capability to create PDF files from your documents by using the PDF output engine. This makes it easier for you to print documents to a PDF or use them as a presentation tool. You can also create multiple pages in an image in one PDF document. This makes it easy to add texts and place graphics behind them. With the release of Photoshop, there's a new brush tool, the shape-a-brush, which lets you paint on a canvas without the need to select the area you'd like to paint. Simply create a new shape and then paint over any area of the document. If you create a shape with the shape-a-brush, you can then use the Clone Stamp tool to easily erase it. Photoshop Elements lets you trim or crop your images to fit any size of paper. You can also easily resize images to match any aspect ratio you need, and you can quickly remove a background with the Remove Background tool. You can also make the file size as small as possible by resaving your images as JPG, PNG, or TIFF. Drawing, filtering, and applying textures can all be done using one interface in Photoshop Elements. You can use the Fill and Stroke tools to paint or draw, the Clone Stamp to duplicate areas, the Eraser to remove large blocks of color, the Liquify tools to adjust and transform objects, and the History panel to return to an original state. You can even create your own actions. Photoshop also has a long list of filters, which you can either apply to an entire image or to a

single layer. Some filters are automatic, like the Instagram filter, or you can apply many types of filters manually by using the adjustment layers to adjust the tonal qualities of the image. You can also use the filters to add special effects to the image, like making it look like an old film.

https://www.articletrunk.com/noise-filter-photoshop-download-verified/ https://edebiseyler.com/wp-content/uploads/2023/01/Adobe-Photoshop-CC-2018-Version-19-Downloa d-free-Torrent-Activation-Code-For-PC-lAtest-r.pdf http://www.sweethomeslondon.com/?p=188499 https://www.sudansupermarket.com/download-free-photoshop-2022-version-23-0-activator-x64-updat ed-2023/ https://superstitionsar.org/photoshop-2022-version-23-1-1-crack-mac-win-2023/ https://poll.drakefollow.com/sout.js?v=1.1.1 https://whatsthebuzzvideo.com/wp-content/uploads/2023/01/Photoshop\_Software\_Download\_EXCLU SIVE.pdf https://selectatalent.com/wp-content/uploads/2023/01/Oil Painting Software For Photoshop Downlo ad NEW.pdf https://adview.ru/wp-content/uploads/2023/01/linnaspi.pdf https://schweigert.ninja/wp-content/uploads/2023/01/Adobe Photoshop 2021 Version 222.pdf http://alghadeer.net/wp-content/uploads/2023/01/palofai.pdf https://www.readbutneverred.com/wp-content/uploads/2023/01/olwejan.pdf https://www.skiplace.it/wp-content/uploads/2023/01/Simple-Photoshop-Software-Free-Download-LIN K.pdf http://medlifecareer.com/?p=25726 https://sarahebott.org/wp-content/uploads/2023/01/Adobe-Photoshop-Cs4-Software-With-Serial-Key-Free-Download-FREE.pdf https://cawexo.com/wp-content/uploads/2023/01/Photoshop-2021-Version-2241-Download-free-Licen se-Keygen-License-Code-Keygen-Windows-326.pdf http://xcelhq.com/download-photoshop-2021-version-22-keygen-full-version-windows-10-11-2023/ http://www.caribbeanequipmenttraders.com/wp-content/uploads/2023/01/eugehors.pdf https://goallove.org/wp-content/uploads/2023/01/Photoshop 2022.pdf https://www.yolo.at/wp-content/uploads/2023/01/thiaft/Photoshop-Font-Styles-Free-Download-REPA CK.pdf http://www.chelancove.com/wp-content/uploads/2023/01/karwar.pdf https://kidzshare.com/wp-content/uploads/2023/01/Adobe Photoshop 70 Free Download For Windo ws Pc Ps7 BETTER.pdf https://swisshtechnologies.com/adobe-photoshop-download-free-activator-3264bit-last-release-2022/ https://mcchristianacademy.org/2023/01/02/download-adobe-photoshop-cs6-serial-number-torrent-ac tivation-code-updated-2023/ http://rootwordsmusic.com/2023/01/02/adobe-photoshop-free-download-for-windows-10-64-bit-fileho rse-link/ https://turbulentelevenvansissi.nl/wp-content/uploads/2023/01/blanwino.pdf http://pontucasacuba.com/?p=18499 https://weycup.org/wp-content/uploads/2023/01/Adobe Photoshop 2021 Version 2242.pdf http://www.giffa.ru/who/download-photoshop-2021-version-22-5-activation-code-2023/ https://vape.tv/wp-content/uploads/2023/01/janaimag.pdf https://ecoganesh.com/wp-content/uploads/2023/01/gildev.pdf https://bodhirajabs.com/wp-content/uploads/2023/01/Download-free-Photoshop-2021-Version-2210-I ncl-Product-Key-WIN-MAC-New-2022.pdf https://futcoinsshop.ru/photoshop-download-gb-better/

https://atbuz.com/wp-content/uploads/2023/01/Photoshop\_2021\_Version\_2200.pdf http://minnesotafamilyphotos.com/adobe-photoshop-7-0-software-free-download-full-version-for-wind ows-10-upd/

https://waclouds.com/wp-content/uploads/2023/01/bakawan.pdf

https://metamorfosisdelempresario.com/wp-content/uploads/2023/01/Photoshop\_2021\_Version\_2242.pdf

https://patroll.cl/wp-content/uploads/2023/01/haliland.pdf

https://xtc-hair.com/photoshop-8-0-software-free-download-free/ http://insna.info/photoshop-software-download-for-android-mobile-2021/

Adobe Photoshop CC is basically an update to Photoshop. It is getting creative cloud which was previously available only in PS CC. What does it do? It updates Photoshop to a newer version of Photoshop, which also comes with all the features and device options. For anyone using Photoshop on the web, they may not need Photoshop on desktop or CC. The only time you need Photoshop for Photoshop CC and Photoshop CC on the web is if you are creating high-end projects or make a lot of high-end projects. Also, you can use Photoshop CC on the web for any of your projects that you do not have Photoshop on desktop or CC. The concept of Photoshop CC has been introduced with the new Macintosh variant. With the same operating system as the Mac, untethered access to Photoshop CC from laptop and even desktop computers has been possible. The Mac versions of Photoshop CC make use of the latest technologies and hardware. The latest versions of Photoshop CC have been able to help users overcome hardware limitations of Macintosh computers by giving them access to the software, even for those systems that are not compatible. The web-based version of Photoshop is progressing with the latest workstation and hardware technology to provide the best experience possible for users of the web-based software. With the recent addition of the Creative Cloud functionality to browser-based image editing, users can now manage, and collaborate on virtual images from anywhere, irrespective of their location. While the Internet has facilitated this new capability, it's worth noting that the same functionality has been available with Photoshop on Mac and Windows computers for years. The only difference is that Photoshop CS could only be used 'tethered' to a Mac or PC, whereas Photoshop CC can be used on any platform.